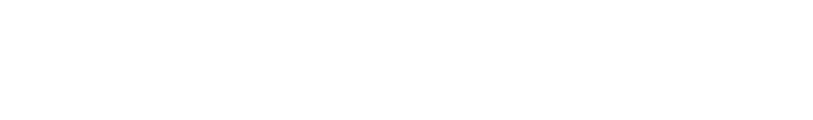

[Knowledgebase](https://support.nmit.ac.nz/kb) > [Current students](https://support.nmit.ac.nz/kb/current-students) > [How do I view my timetable?](https://support.nmit.ac.nz/kb/articles/how-do-i-view-my-timetable)

How do I view my timetable?

Rachel Rees - 2019-02-19 - [Current students](https://support.nmit.ac.nz/kb/current-students)

Once you are fully enrolled, your personalised timetable is available to view in [MyNMIT](https://www.nmit.ac.nz/my-nmit).

Simply sign in using your NMIT O365 account (Or MyNMIT account if you have one).

Related Content

- [How do I sign in to MyNMIT using my Office 365 account?](https://support.nmit.ac.nz/kb/articles/how-do-i-sign-in-to-mynmit-using-my-office-365-account-2)
- Lan't sign into MyNMIT using 0365